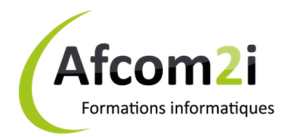

## **VMware vCloud Director: Install, Configure, Manage v5.5** Référence : ISOVMWVCLO

**Objectifs** : Deployer vCloud Director. Gérer vCloud Director pour les besoins d'un cloud privé. Configurer VMware vSphere® stockage pour permettre plusieurs niveaux dans les centres de données virtuels. Créer et gérer des organisations vCloud Director et VMware vSphere ® vApps ™ pour satisfaire les besoins des entreprises. Créer et gérer les catalogues vCloud Director. Configurer le réseau pour les organisations et vApps. Créer une interface entre vCloud Director et les serveurs Microsoft Active Directory. Comprendre les interactions entre les clusters VMware vSphere® Distributed Resource distribués et vCloud Director **Prérequis** : Avoir suivi les formations VMware vSphere: Install, Configure, Manage ainsi que VMware vCloud Director: Essentials/Fundamentals et avoir de bonnes connaissances sur TCP/IP networking **Public** : Consultants, ingénieurs systèmes, administrateurs data center, et administrateurs cloud **Niveau** : Perfectionnement **Durée standard préconisée** : 3 jours **Pédagogie** : alternance d'apports théoriques et nombreux exercices de mise en pratique **Moyens pédagogiques :** un ordinateur multimédia par apprenant, ordinateur et vidéoprojecteur pour l'animateur **Évaluation des acquis** : Mise en pratique à l'aide d'exercices en autonomie puis corrigés individuellement et collectivement **Suivi après**  • Certificat de stage **formation :**  • Bilan de formation rempli par le formateur • Évaluation de satisfaction à chaud remplie par l'apprenant • Un ouvrage de référence (remis en formation) **Détail des objectifs Cocher les OBJECTIFS** 

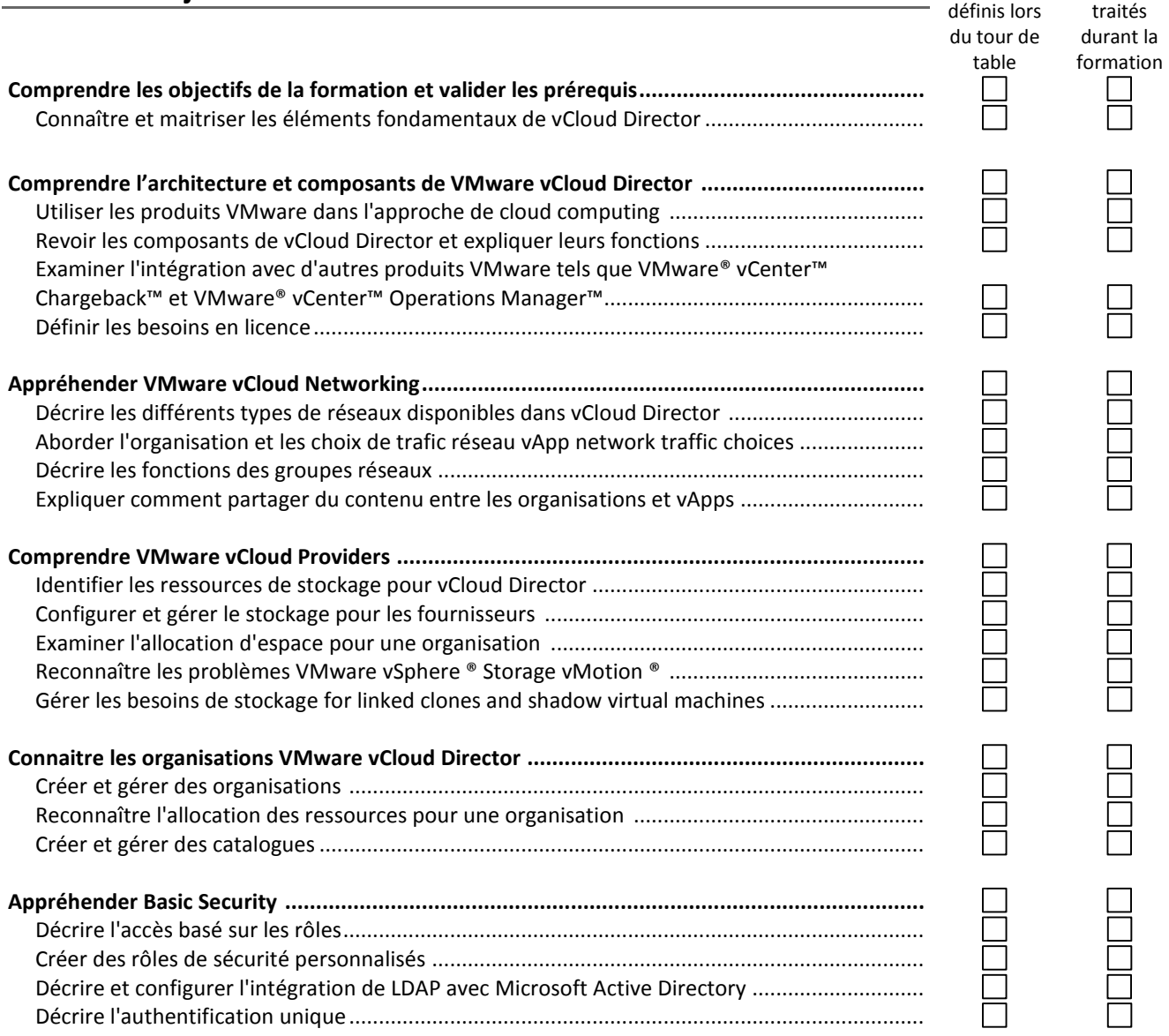

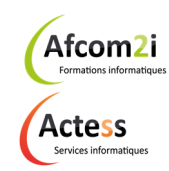

**AGENCE CHAMBERY**  87, Avenue de Chambéry 73230 SAINT-ALBAN-LEYSSE

www.groupe-si2a.com

*Siège Social*  **AGENCE ANNECY**  21, Route de Nanfray 74960 CRAN-GEVRIER *Standard :*  04 50 69 24 77

**AGENCE GRENOBLE**  43, Chemin du Vieux-Chêne 38240 MEYLAN

commercial@groupe-si2a.com

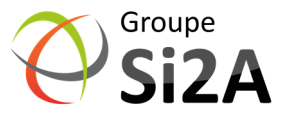

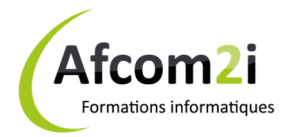

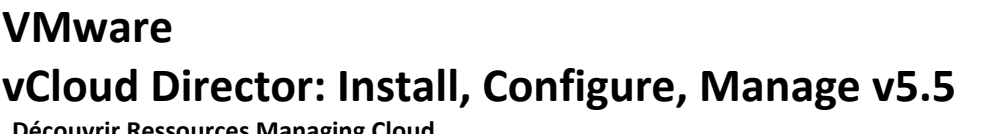

## **Référence : ISOVMWVCLO**

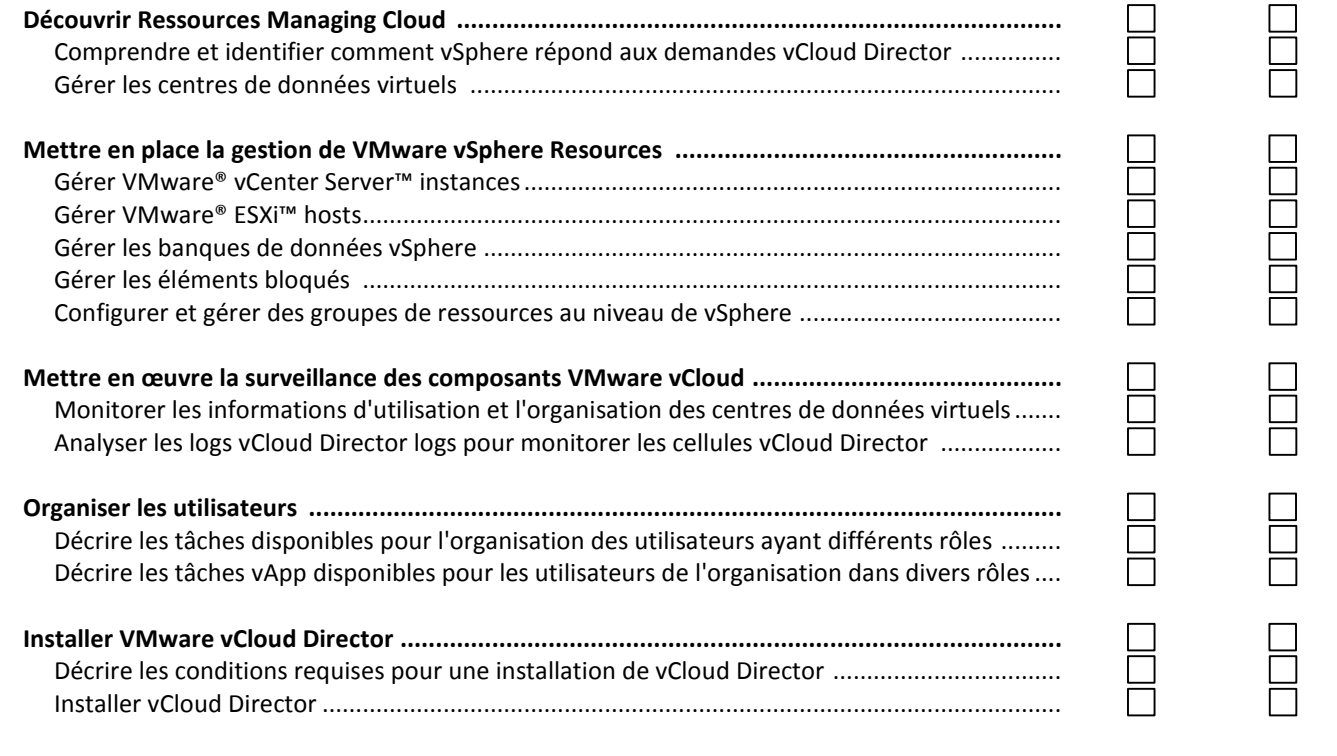

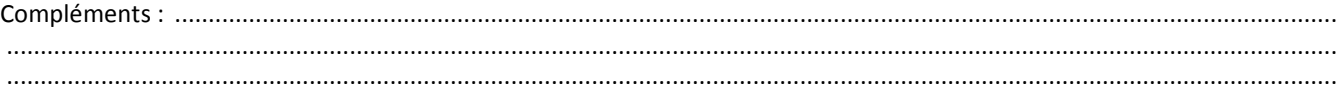

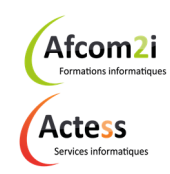

**AGENCE CHAMBERY**  87, Avenue de Chambéry 73230 SAINT-ALBAN-LEYSSE

www.groupe-si2a.com

*Siège Social*  **AGENCE ANNECY**  21, Route de Nanfray 74960 CRAN-GEVRIER *Standard :*  04 50 69 24 77

**AGENCE GRENOBLE**  43, Chemin du Vieux-Chêne 38240 MEYLAN

commercial@groupe-si2a.com

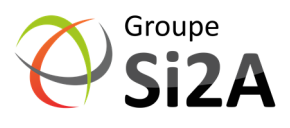